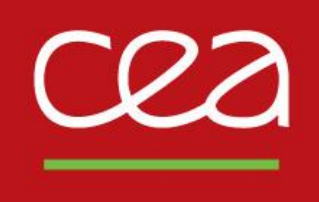

DE LA RECHERCHE À L'INDUSTRIE

# **Blueteam vs SMB**

11 octobre 2022

Florian MARTIN : SOC/CSIRT

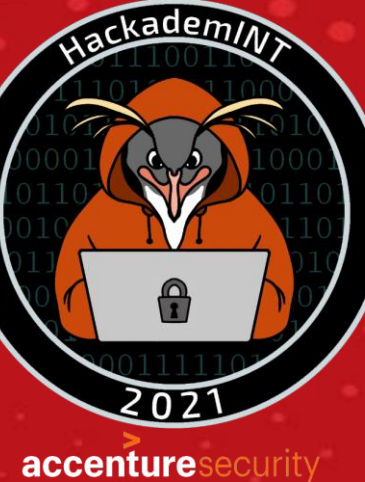

manwefm/ipfyx

membre fondateur 2016

# minet

manwefm

Bureau 2016

Commissariat à l'énergie atomique et aux énergies alternatives - www.cea.fr

ØΆ

### **Partager un dossier sur Windows : easy**

#### **Read ou FullControl Everyone ?**

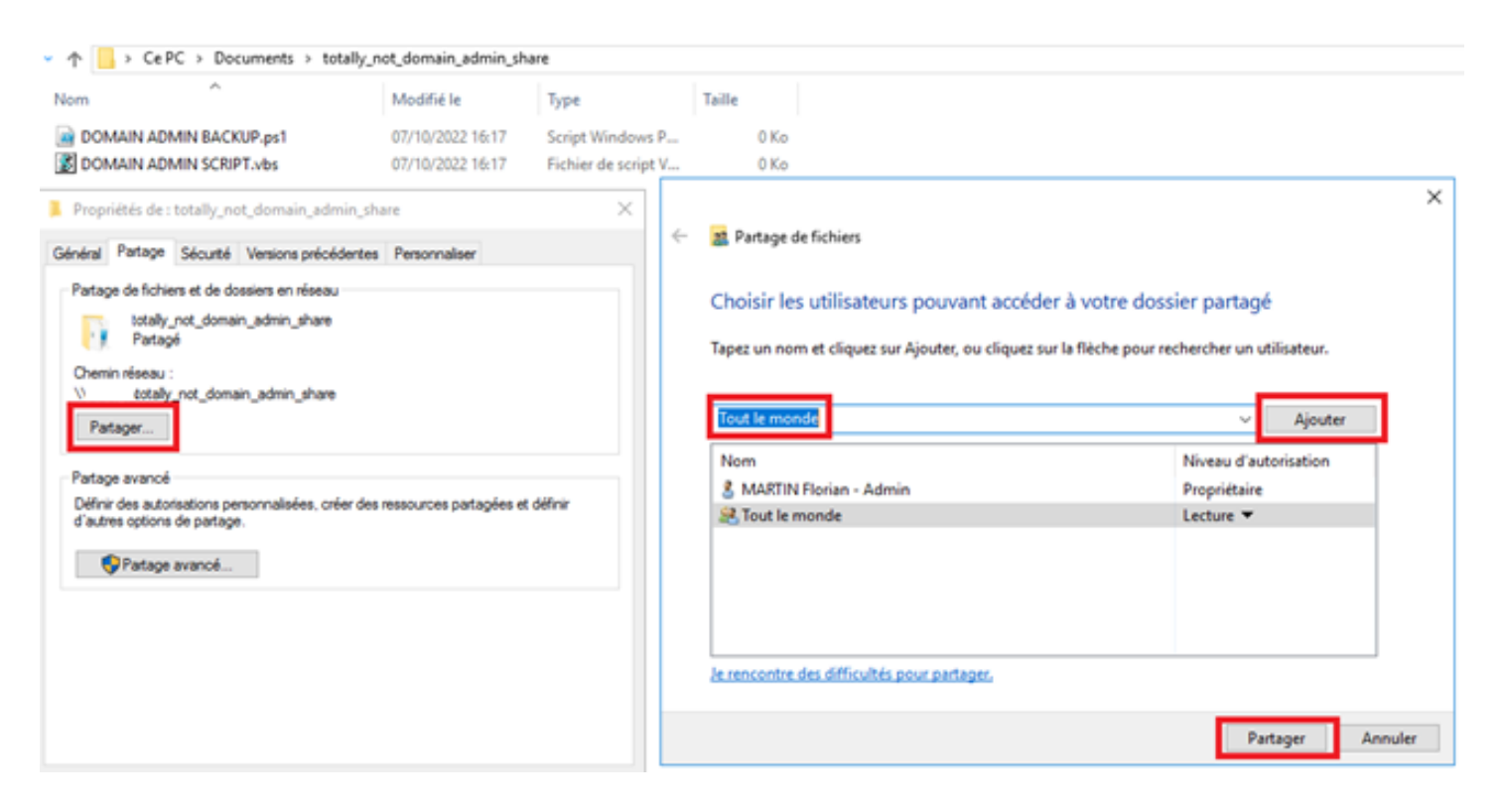

\\MACHINE\\totally\_not\_domain\_admin\_share 个  $\hat{\phantom{a}}$ Modifié le Nom Type DOMAIN ADMIN BACKUP.ps1 07/10/2022 16:17 Script Windows P... **B** DOMAIN ADMIN SCRIPT.vbs 07/10/2022 16:17 Fichier de script V...

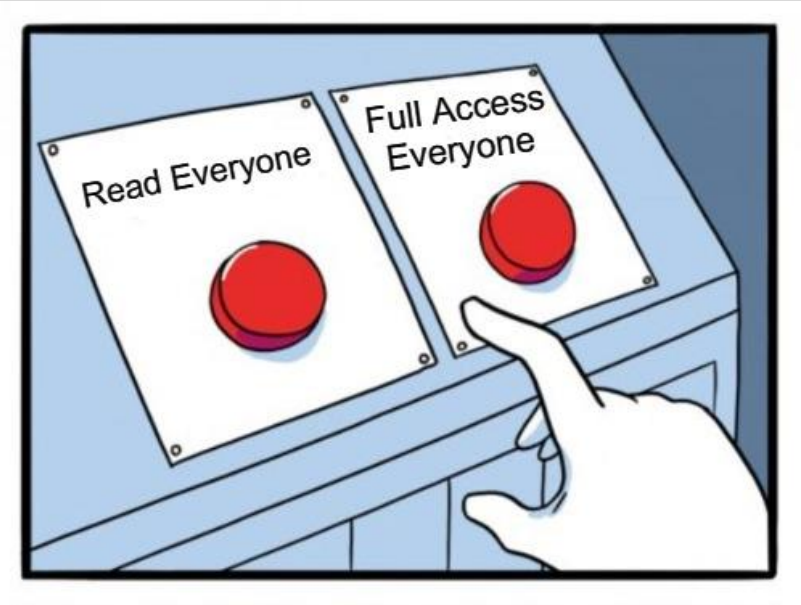

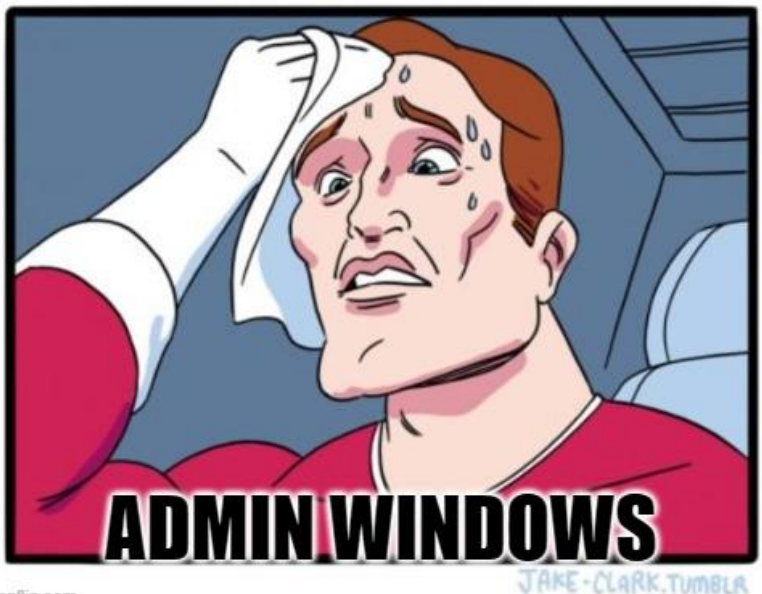

imgflip.com

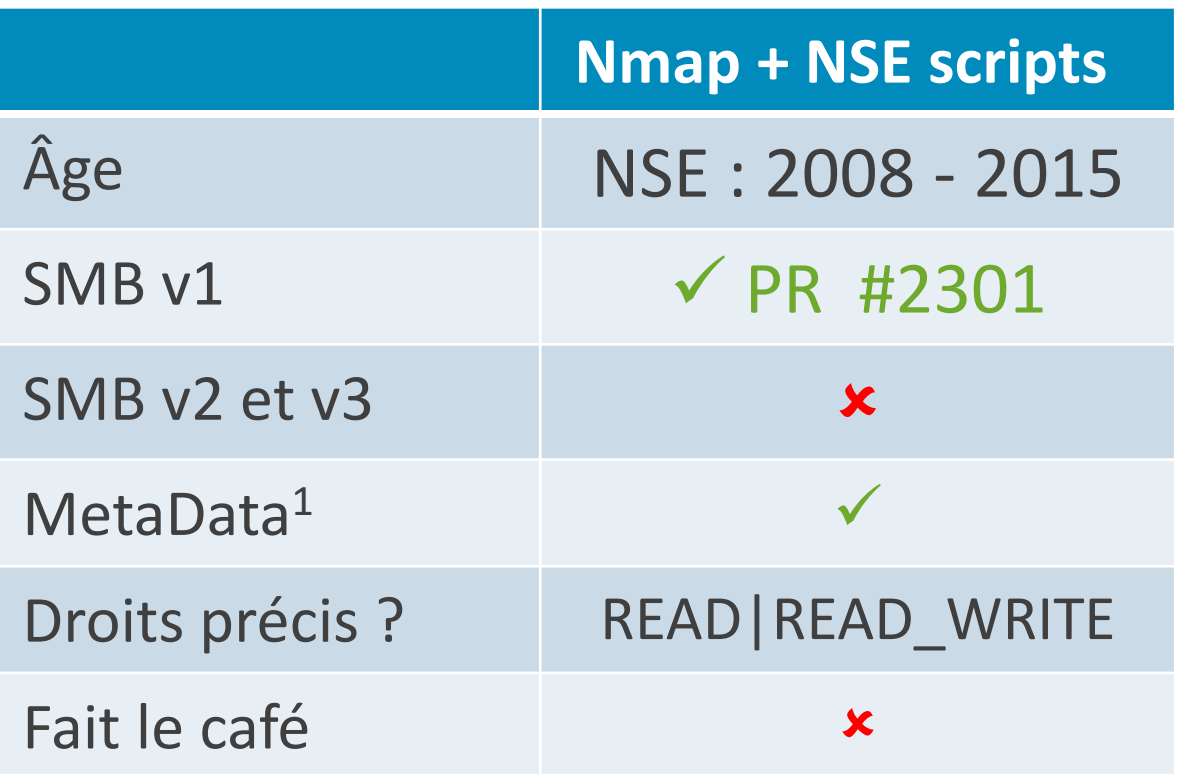

**Limites : filtrages réseaux**

<sup>1</sup> Version des protocoles supportées, SMB signing etc.

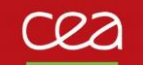

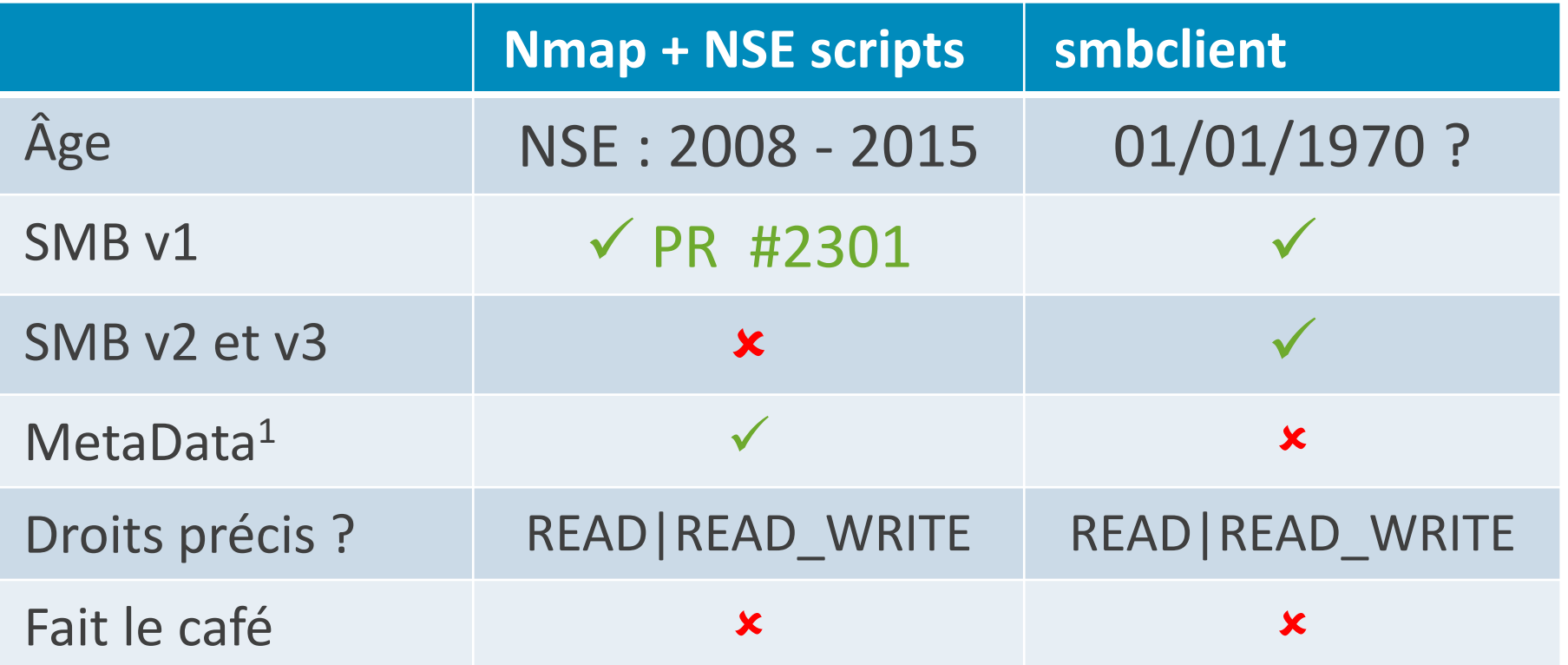

**Limites : filtrages réseaux**

<sup>1</sup> Version des protocoles supportées, SMB signing etc.

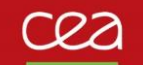

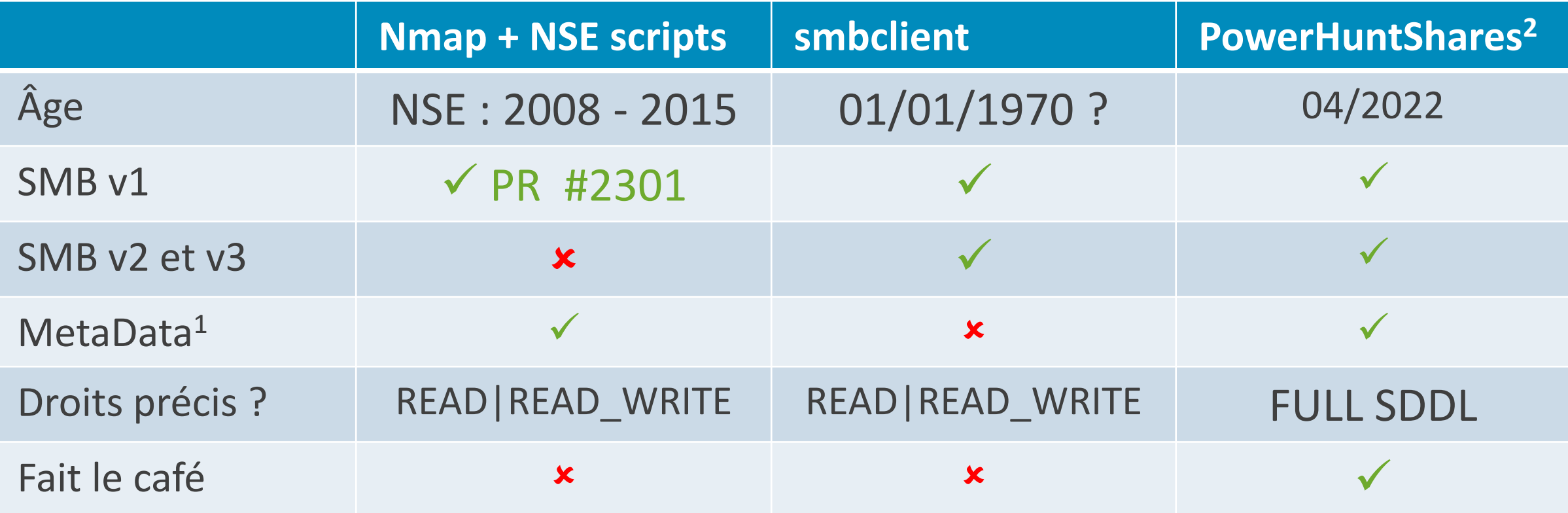

**Limites : filtrages réseaux**

<sup>1</sup> Version des protocoles supportées, SMB signing etc.

<sup>2</sup> <https://www.netspi.com/blog/technical/network-penetration-testing/network-share-permissions-powerhuntshares>

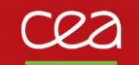

# **Logs Windows : event 5143 - un objet de partage réseau a été modifié**

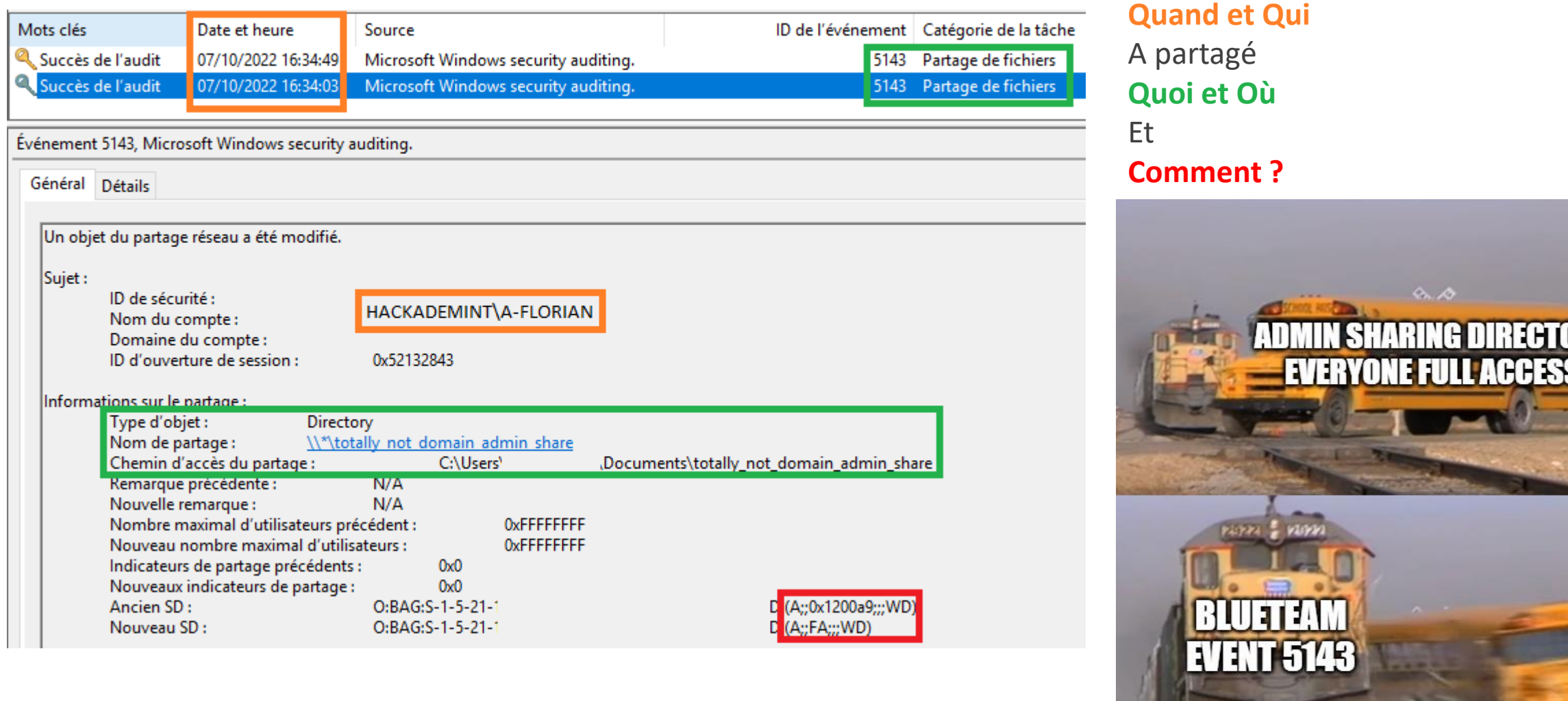

6

D)

Pa

ow<br>Gr<br>Ac

Αı

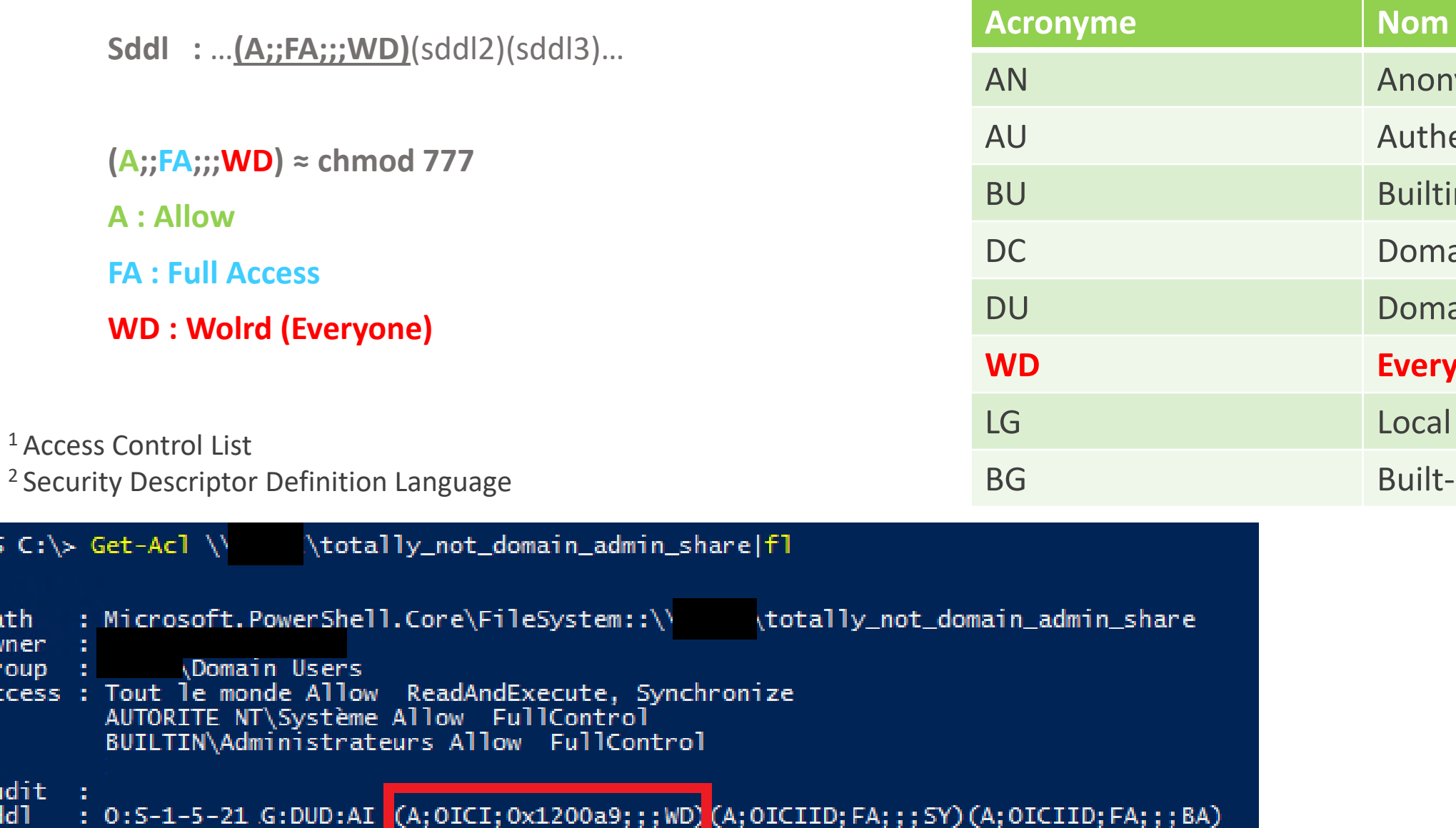

Anonymous logon

Builtin- Users

Domain Users

**Everyone** 

Local Guest

**Built-in Guest** 

**Authenticated Users** 

Domain Computers

7

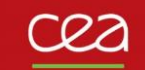

## **Comment les trouver ? Par les logs ?**

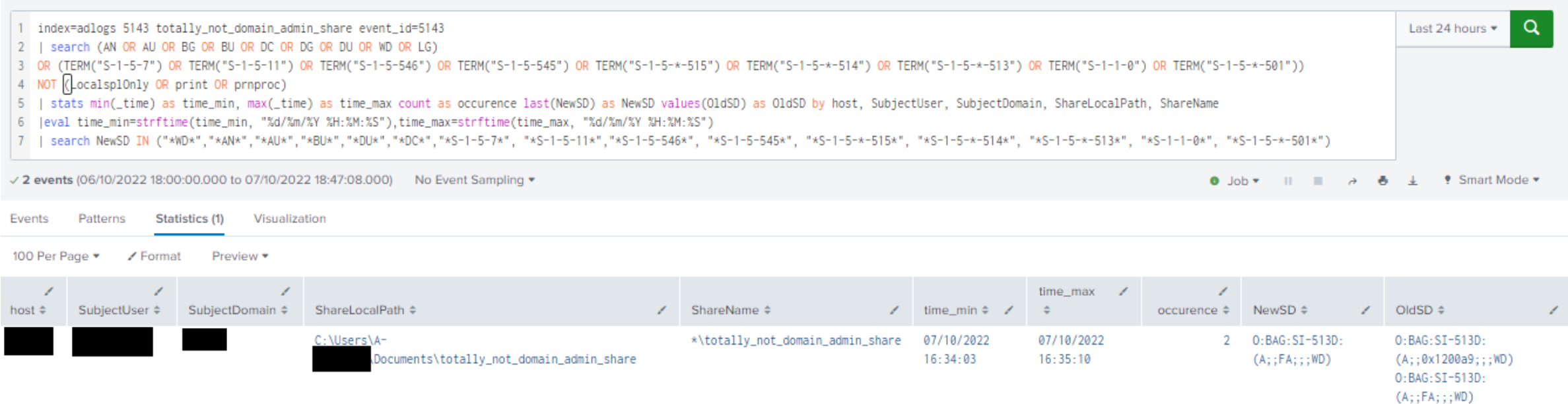

- **Recherche plaintext**
- **Sans regex**
- **Limites : Linux, Isilon etc. car logs différents**

8

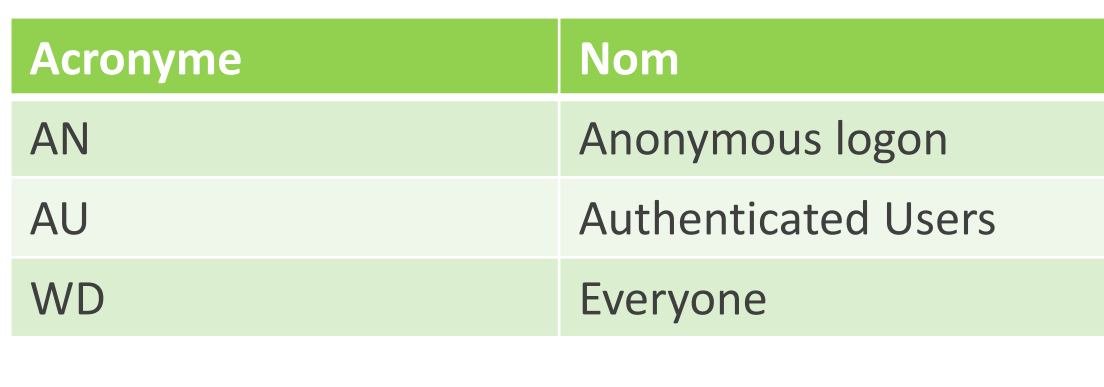

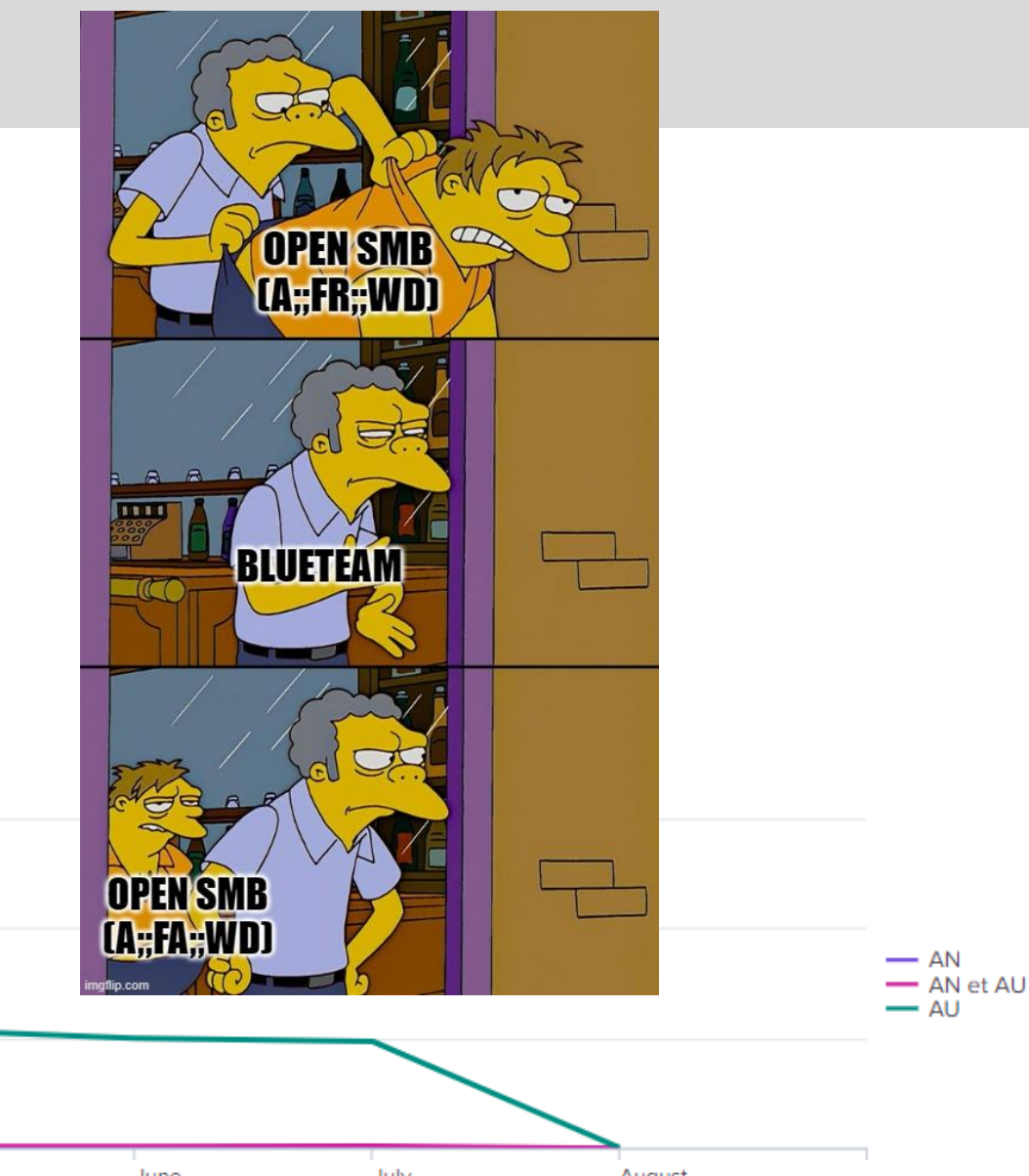

**Y a plus**

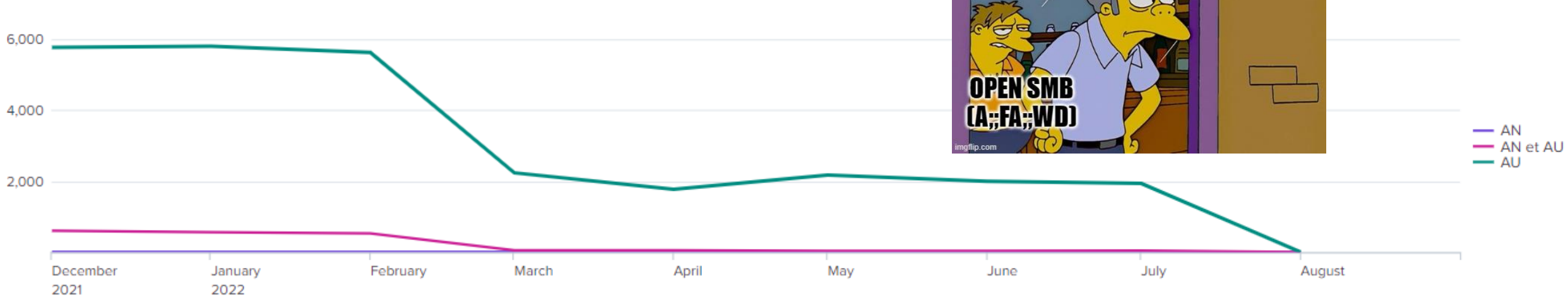